# 3.1 Vectoren in 3D

# **Inleiding**

Het werken met coördinaten en vectoren in meetkundige situaties is vooral zo handig omdat je het snel kunt uitbreiden van een twee dimensionaal  $Oxy$ -assenstelsel naar een driedimensionaal  $Oxyz$ -assenstelsel.

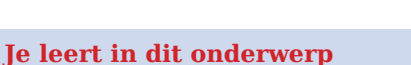

- werken met coördinaten en vectoren in een driedimensionaal cartesisch assenstelsel;
- afstand tussen twee punten berekenen in 3D;
- ruimtelijke figuur in een 3D cartesisch assenstelsel tekenen.

#### **Voorkennis**

- werken in een cartesisch assenstelsel in 2D;
- met vectoren rekenen in 2D.

# **Verkennen**

### **Opgave V1**

Hier zie je een driedimensionaal cartesisch  $Oxyz$ -assenstelsel.

Punt  $F$  heeft de coördinaten  $(4,2,3)$ .

Je ziet: eerst de x-coördinaat, dan de y-coördinaat en tenslotte de z-coördinaat.

Zo is vector 
$$
\overrightarrow{OF} = \begin{pmatrix} 4 \\ 2 \\ 3 \end{pmatrix}
$$
.

- **a** Schrijf de coördinaten van alle andere hoekpunten van balk OABC.DEFG op.
- **b** Schrijf de kentallen van de vectoren  $\overrightarrow{OE}$ ,  $\overrightarrow{EG}$  en  $\overrightarrow{AG}$ .
- **c** Hoe bereken je de lengte van  $\overrightarrow{OF}$ ?
- **d** Hoe zou je de afstand van punt A tot punt G berekenen?

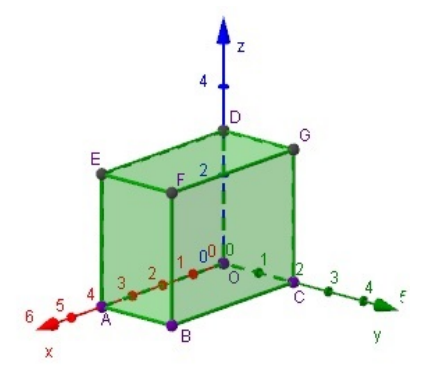

**Figuur 2 [Zie figuurapplet.](https://ggbm.at/BRxxVZwX)**

**Figuur 1 [Zie figuurapplet.](https://ggbm.at/MeMYdGU7)**

# **Uitleg 1**

In de ruimte kun je elk punt van coördinaten voorzien door een  $x$ -as, een  $y$ -as en een  $z$ -as loodrecht op elkaar te zetten en van dezelfde schaalverdeling te voorzien. Het snijpunt van de drie assen is  $O$ . Je hebt dan een driedimensionaal cartesisch assenstelsel, ook wel aangeduid met  $\mathbb{R}^3$ .

Hier zie je een driedimensionaal cartesisch  $Oxyz$ -assenstelsel met balk  $OABC.DEFG$ .

Punt  $F$  heeft de coördinaten  $(4.2.3)$ .

Je ziet eerst de  $x$ -coördinaat, dan de  $y$ -coördinaat en tenslotte de $z\mbox{-}\mathrm{co}{\ddot{o}}$ rdinaat.

De coördinaten van enkele andere hoekpunten zijn:  $O(0,0,0)$ ,  $A(4,0,0)$ ,  $B(4,2,0)$  en  $D(0,0,3)$ .

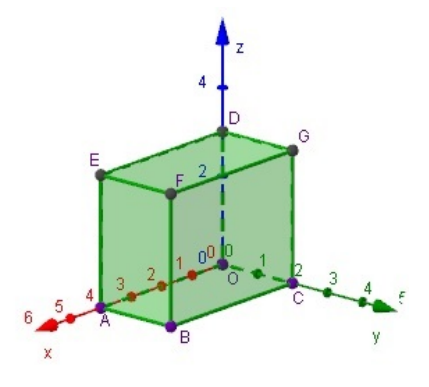

**Figuur 3 [Zie figuurapplet.](https://ggbm.at/BRxxVZwX)**

In een 3D assenstelsel kun je ook werken met vectoren, alleen in plaats van twee componenten heb je nu drie componenten. Zo geldt voor de vector die van  $O$  naar  $F$  gaat:

$$
\overrightarrow{OF} = \begin{pmatrix} 4 \\ 2 \\ 3 \end{pmatrix}
$$

Verder heb je bijvoorbeeld de vectoren:

$$
\overrightarrow{OE} = \begin{pmatrix} 4 \\ 0 \\ 3 \end{pmatrix}, \overrightarrow{EG} = \begin{pmatrix} -4 \\ 2 \\ 0 \end{pmatrix} \text{ en } \overrightarrow{AG} = \begin{pmatrix} -4 \\ 2 \\ 3 \end{pmatrix}
$$

Ook het midden van een lijnstuk kun je op dezelfde manier berekenen als in een gewoon tweedimensionaal assenstelsel. Ga na dat voor het midden  $M$  van lijnstuk  $BF$  geldt:  $M\left(\frac{4+4}{2},\frac{2+2}{2}\right)$  $\frac{+2}{2}$ ,  $\frac{0+3}{2}$  $\left(\frac{+3}{2}\right)$  =  $M(4; 2; 1, 5)$ 

De lengte van  $\overrightarrow{OF}$  kan worden berekend door de stelling van Pythagoras uit te breiden naar drie dimensies:  $|\overrightarrow{OF}| = \sqrt{4^2 + 2^2 + 3^2} = \sqrt{29}$ .

#### $\mathcal{L}^{\text{max}}$ **Opgave 1**

Bekijk **Uitleg 1**. Werken met coördinaten en vectoren in drie dimensies is in veel gevallen een eenvoudige uitbreiding van het werken in twee dimensies.

- **a** Beschrijf de vectoren  $\overrightarrow{CE}$ ,  $\overrightarrow{EC}$ ,  $\overrightarrow{DF}$  en  $\overrightarrow{DB}$  met kentallen.
- **b** Bereken het midden  $N$  van lijnstuk  $EG$ . Laat zien dat  $N$  ook het midden van lijnstuk  $DF$  is.
- **c** Laat zien door twee keer de stelling van Pythagoras in een rechthoekige driehoek toe te passen hoe de lengte van  $\overrightarrow{OF}$  wordt berekend.
- **d** Bereken de lengtes van de vectoren  $\overrightarrow{CE}$  ,  $\overrightarrow{EC}$  en  $\overrightarrow{DF}$ .

#### **Contract Opgave 2**

Bekijk in **Uitleg 1** hoe je afstanden tussen twee punten kunt berekenen in 3D.

**a** Bereken de afstand tussen de punten  $B$  en  $D$ .

 $M$  is het midden van  $BF$  en  $N$  is het midden van  $EG$ .

**b** Bereken  $|MN|$ .

## **Opgave 3**

Waar liggen in een 3D cartesisch assenstelsel alle punten  $(x, y, z)$  waarvoor geldt:

- **a** De *x*-coördinaat is 4 (dus  $x = 4$ ).
- **b** De *z*-coördinaat is 0 (dus  $z = 0$ ).
- **c** De y-coördinaat is hetzelfde als de z-coördinaat (dus  $y = z$ ).

# **Uitleg 2**

Het werken met coördinaten en vectoren kan handig zijn bij het uitvoeren van berekeningen in een balk met ribben van 6, 5 en 3. Je wilt daarom deze balk in een 3D-assenstelsel tekenen.

Bijvoorbeeld kun je op gewoon roosterpapier de  $\nu$ -as naar rechts, de  $z$ -as omhoog en de  $x$ -as schuin 'naar voren' tekenen. De maatstreepjes op de x-as neem je iets dichter bij elkaar dan die op de andere twee assen, om de figuur beter te laten lijken. Zie de eerste figuur.

Een andere manier is om zowel de  $x$ -as als de  $y$ -as schuin naar voren te tekenen. Dan teken je de maatstreepjes op de y-as ook dichter bij elkaar. Zie de tweede figuur.

Bekijk in de figuren hoe je van evenwijdigheid gebruikmaakt om een keurige parallelprojectie te krijgen. Natuurlijk mag je zelf kiezen welke de ribben van 6, welke die van 5 en welke die van 3 worden. Het is handig om ervoor te zorgen dat drie ribben op de assen komen te liggen, zodat één van de hoekpunten  $O(0,0,0)$  wordt.

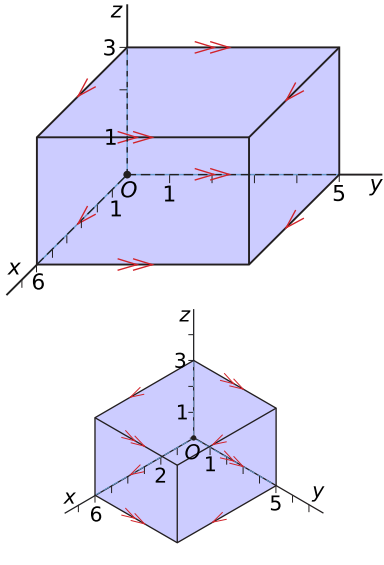

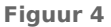

#### **Opgave 4**

 $\mathcal{L}^{\text{max}}$ 

In **Uitleg 2** zie je hoe je een balk in een 3D cartesisch assenstelsel kunt weergeven.

- **a** Wat is daarvan het voordeel?
- **b** Bereken de lengte van de lichaamsdiagonaal van de balk.
- **c** Teken dezelfde balk in een nieuw assenstelsel, maar neem nu als hoekpunten  $O(0,0,0)$ ,  $A(4,0,0)$  en  $C(0,8,0)$ .
- **d** Schrijf de coördinaten van de andere hoekpunten van de balk op.
- **e** Bereken de lengte van vector  $\overrightarrow{AG}$ , ofwel  $\overrightarrow{|AG|}$ .

#### **Opgave 5 Contract**

#### Bekijk **Uitleg 2**.

- **a** Teken in een assenstelsel de balk  $ABCD.EFGH$  met  $A(5,2,0)$ ,  $C(0,6,0)$ ,  $D(0,2,0)$  en  $G(0,6,4)$ . Bedenk eerst wat de coördinaten van de overige hoekpunten zijn.
- **b** Bereken de lengte van vector  $\overrightarrow{BH}$ , ofwel  $\overrightarrow{|BH|}$ .

# <span id="page-3-0"></span>**Theorie en voorbeelden**

#### **Om te onthouden** 目

In de ruimte kun je elk punt van coördinaten voorzien door een  $x$ -as, een  $y$ -as en een  $z$ -as loodrecht op elkaar te zetten en van dezelfde schaalverdeling te voorzien. Hun snijpunt is de oorsprong (0,0,0). Je hebt dan een **driedimensionaal (3D) cartesisch assenstelsel** gemaakt dat wordt aangeduid met ℝ3.

Een **punt** *P* heeft in  $\mathbb{R}^3$  de coördinaten  $(x, y, z)$ .

Een **vector** 
$$
\vec{v}
$$
 heeft in  $\mathbb{R}^3$ drie kentallen:  $\vec{v} = \begin{pmatrix} v_x \\ v_y \\ v_z \end{pmatrix}$ . Je kunt met

vectoren op dezelfde wijze rekenen (optellen, aftrekken, vermenigvuldigen met een getal) als je in  $\mathbb{R}^2$  gewend bent.

De **length** van vector 
$$
\vec{v}
$$
 is:  $|\vec{v}| = \sqrt{(v_x)^2 + (v_y)^2 + (v_z)^2}$ .

$$
\begin{array}{r}\n\begin{array}{r}\n\cdot & \cdot & \cdot \\
\hline\n\cdot & \cdot & \cdot \\
\hline\n\cdot & \cdot & \cdot \\
\hline\n\cdot & \cdot & \cdot \\
\hline\n\cdot & \cdot & \cdot \\
\hline\n\cdot & \cdot & \cdot \\
\hline\n\cdot & \cdot & \cdot \\
\hline\n\cdot & \cdot & \cdot \\
\hline\n\cdot & \cdot & \cdot \\
\hline\n\cdot & \cdot & \cdot \\
\hline\n\cdot & \cdot & \cdot \\
\hline\n\cdot & \cdot & \cdot \\
\hline\n\cdot & \cdot & \cdot \\
\hline\n\cdot & \cdot & \cdot \\
\hline\n\cdot & \cdot & \cdot \\
\hline\n\cdot & \cdot & \cdot \\
\hline\n\cdot & \cdot & \cdot \\
\hline\n\cdot & \cdot & \cdot \\
\hline\n\cdot & \cdot & \cdot \\
\hline\n\cdot & \cdot & \cdot \\
\hline\n\cdot & \cdot & \cdot \\
\hline\n\cdot & \cdot & \cdot \\
\hline\n\cdot & \cdot & \cdot \\
\hline\n\cdot & \cdot & \cdot \\
\hline\n\cdot & \cdot & \cdot \\
\hline\n\cdot & \cdot & \cdot \\
\hline\n\cdot & \cdot & \cdot \\
\hline\n\cdot & \cdot & \cdot \\
\hline\n\cdot & \cdot & \cdot \\
\hline\n\cdot & \cdot & \cdot \\
\hline\n\cdot & \cdot & \cdot \\
\hline\n\cdot & \cdot & \cdot \\
\hline\n\cdot & \cdot & \cdot \\
\hline\n\cdot & \cdot & \cdot \\
\hline\n\cdot & \cdot & \cdot \\
\hline\n\cdot & \cdot & \cdot \\
\hline\n\cdot & \cdot & \cdot \\
\hline\n\cdot & \cdot & \cdot \\
\hline\n\cdot & \cdot & \cdot \\
\hline\n\cdot & \cdot & \cdot \\
\hline\n\cdot & \cdot & \cdot \\
\hline\n\cdot & \cdot & \cdot \\
\hline\n\cdot & \cdot & \cdot \\
\hline\n\cdot & \cdot & \cdot \\
\hline\n\cdot & \cdot & \cdot \\
\hline\n\cdot & \cdot & \cdot \\
\hline\n\cdot & \cdot & \cdot \\
\hline\n\cdot & \cdot & \cdot \\
\hline\n\cdot & \cdot & \cdot \\
\hline\n\cdot & \cdot & \cdot \\
\hline\n\cdot & \cdot & \cdot \\
\hline\n\cdot & \cdot & \cdot \\
\hline\n\cdot & \cdot & \cdot \\
\hline\n\cdot & \cdot & \cdot \\
\hline\n\cdot & \cdot & \cdot \\
\hline\n\cdot & \cdot & \cdot \\
\hline\n\cdot & \cdot & \cdot \\
\hline\n\cdot &
$$

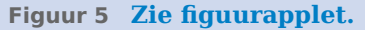

$$
\text{Als } P(x_P, y_P, z_P) \text{ en } Q(x_Q, y_Q, z_Q) \text{ dan is } \overrightarrow{PQ} = \begin{pmatrix} x_Q - x_P \\ y_Q - y_P \\ z_Q - z_P \end{pmatrix}.
$$

En de lengte van vector  $\overrightarrow{PQ}$  is:  $\left|\overrightarrow{PQ}\right| = \sqrt{\left(x_Q - x_P\right)^2 + \left(y_Q - y_P\right)^2 + \left(z_Q - z_P\right)^2}$ .

Het midden  $M$  van lijnstuk  $PQ$  is  $M\left(\frac{{}^X P + X_Q}{2}, \frac{y_P + y_Q}{2}, \frac{\cdots}{2}\right)$  $\frac{y_Q}{2}$ ,  $\frac{z_P + z_Q}{2}$  $\frac{1}{2}$ .

Een figuur zoals je hier ziet is een **parallelprojectie**, hetgeen betekent dat lijnen die in werkelijkheid parallel zijn, dat ook in de figuur zijn. In een parallelprojectie zit elk midden van een lijnstuk in de figuur ook echt in het midden van dat lijnstuk.

Opmerking: met de lengte van bijvoorbeeld een lijnstuk  $PQ$  wordt zowel de notatie  $\overrightarrow{PQ}$  als  $|PQ|$ gebruikt.

#### **Voorbeeld 1**

Je ziet hier in een 3D cartesisch assenstelsel een balk  $OABC.DEFG$  met  $A(5,0,0), C(0,3,0)$  en  $D(0,0,4)$ . De lijnstukken  $AG$  en  $CE$  snijden elkaar in punt  $S$ . Bereken de lengte van lijnstuk ES.

#### Antwoord

Deze lengte kun je eenvoudig meetkundig berekenen door rechthoek  $ACGE$  te tekenen en daarin de stelling van Pythagoras toe te passen. Je moet dan wel inzien, dat  $ACGE$  een rechthoek is en in een vlakke afbeelding van een ruimtelijke figuur zijn rechte hoeken niet altijd duidelijk. Rekenen met coördinaten en vectoren

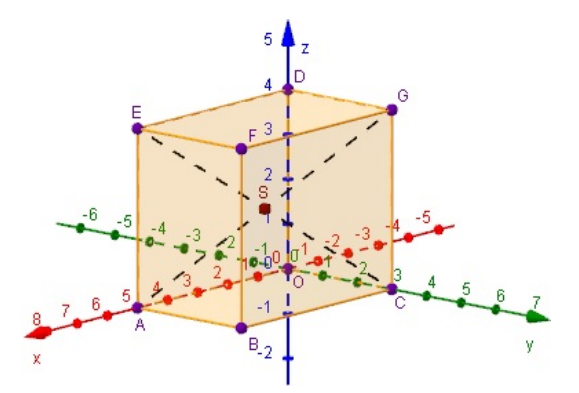

**Figuur 6 [Zie figuurapplet.](https://ggbm.at/wxjm693F)**

gaat daarentegen bijna altijd goed zonder rechte hoeken te herkennen.

.

Lees uit de figuur af dat  $A(5,0,0)$ ,  $C(0,3,0)$ ,  $G(0,3,4)$  en  $E(5,0,4)$ . Verder is  $S$  het midden van bijvoorbeeld AG. (In een parallelprojectie zoals deze figuur zit elk midden van een lijnstuk ook echt in de figuur in het midden van dat lijnstuk.) En dus is  $S(2,5; 1,5; 2)$ .

$$
\text{Hieruit volgt } \overrightarrow{ES} = \begin{pmatrix} -2.5\\ 1.5\\ -2 \end{pmatrix}
$$

En dus is de lengte van  $ES: |\overrightarrow{ES}| = \sqrt{(-2.5)^2 + (1.5)^2 + (-2)^2} = \sqrt{12.5}$ .

### **Opgave 6**

**Contract** 

Bekijk **[Voorbeeld 1](#page-3-0)**.

- **a** Reken de coördinaten van  $S$  na en bereken de lengte van  $\overrightarrow{AS}$ .  $M$  is het midden van  $BF$ .
- **b** Bereken de lengte van  $SM$ .
- **c** Bereken de afstand van het midden  $N$  van  $OM$  tot punt  $E$ .
- **d**  $P$  ligt op  $CG$  zo, dat  $PG : PC = 1 : 3$ .

Bereken exact de afstand  $P$  tot punt  $S$ .

### **Opgave 7**

Bekijk de balk in **[Voorbeeld 1](#page-3-0)**. *P* ligt op  $CG$  zo, dat  $PG : PC = 1 : 3$ . Bereken de afstand  $P$  tot punt  $S$ .

#### **Voorbeeld 2**

Gegeven is de regelmatige vierzijdige piramide  $T.OABC$  met  $OA = 6$  en  $TS = 8$ , waarbij S het snijpunt van  $OB$  en  $AC$  is.

Geef de coördinaten van de overige hoekpunten en teken deze piramide in een 3D cartesisch assenstelsel.

#### Antwoord

 $O(0,0,0)$ ,  $A(6,0,0)$ ,  $B(6,6,0)$ ,  $C(0,6,0)$  en  $T(3,3,8)$ . Teken in een 3D-assenstelsel eerst het grondvlak  $OABC$ . Teken beide diagonalen van het grondvlak om S te bepalen en ga van daaruit 8 naar boven om  $T$  te vinden. ( $T$  ligt recht boven  $S$ omdat de piramide regelmatig is.)

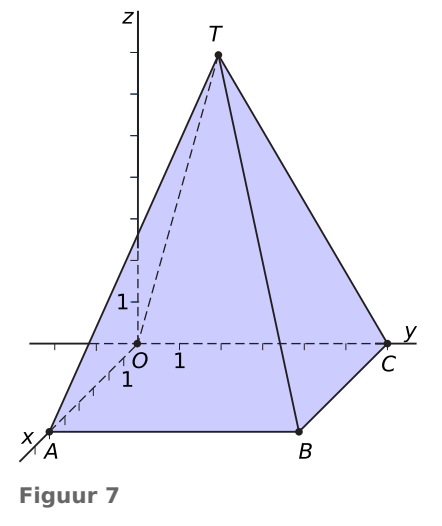

### **Opgave 8**

Bekijk **Voorbeeld 2** Verder is  $M$  het midden van  $AT$  en  $N$  het midden van  $BC$ .

- **a** Geef de coördinaten van  $M$  en  $N$  en bereken de lengte van  $\overrightarrow{MN}$ .
- **b** Bereken de hoek tussen de ribben  $AB$  en  $AT$  ofwel  $\angle TAB$ .

#### **College Opgave 9**

Van een regelmatige vierzijdige piramide  $T \cdot ABCD$  is de hoogte 4 en het grondvlak  $ABCD$  een vierkant met  $A(0,0,0)$  en  $C(2,4,0)$ .

- **a** Bepaal de coördinaten van alle andere hoekpunten.
- **b** Teken de piramide.

### **Voorbeeld 3**

Je ziet hier een 3D cartesisch assenstelsel waarin ook negatieve coördinaten voorkomen. De getekende figuur is een regelmatig achtvlak (octaëder) met  $A(3,0,0)$ ,  $B(0,3,0), E(0,0,3)$  en  $F(0,0,-3)$ . M is het midden van  $ED$ . Bereken de lengte van  $FM$ .

#### Antwoord

Een zuiver meetkundige aanpak is waarschijnlijk het snelst. Bijvoorbeeld met de stelling van Pythagoras in een geschikte driehoek. Maar je kunt ook gewoon gaan rekenen zonder echt de figuur te gebruiken.

 $M$  ligt midden tussen  $D(0, -3,0)$  en  $E(0,0,3)$  en is daarom  $M(0; -1, 5; 1, 5)$ .

En dus is de lengte van  $FM:$ 

$$
\boxed{FM} = \sqrt{(0-0)^2 + (-1.5-0)^2 + (1.5-(-3))^2} = \sqrt{22.5}.
$$

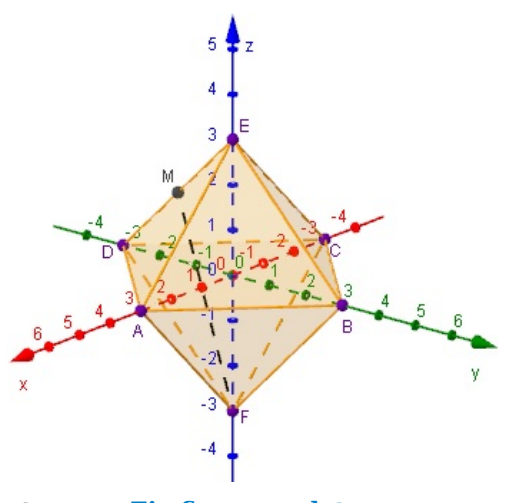

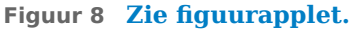

### **Opgave 10**

**The College** 

#### Bekijk **Voorbeeld 3**.

- **a** Bereken exact de lengte van  $BM$ .
- **b** Bereken exact de lengte van  $CM$ .  $N$  is het midden van  $BF$ .
- **c** Bereken exact de lengte van  $MN$ .

#### **Opgave 11**

Van de regelmatige vierzijdige piramide  $T.ABCD$  is  $A(2,-2,0)$ ,  $B(2,2,0)$  en  $T(0,0,4)$ .

- **a** Teken deze piramide in een 3D cartesisch assenstelsel. Geef de coördinaten van C en D.
- **b** Bereken exact de lengtes van de vier opstaande ribben van de piramide. Punt P ligt op  $BT$  zo, dat  $|BP|: |PT| = 3 : 1$ .
- **c** Bereken exact  $|D\hat{P}|$

# **Verwerken**

#### **Opgave 12**

Je ziet hier balk  $OABC.DEFG$  met  $A(6,0,0), C(0,4,0)$  en  $D(0,0,6)$ .

**a** Geef de coördinaten van de overige hoekpunten van deze balk.

 $M$  is het midden van  $AB$  en  $N$  is het midden van  $CG$ .

**b** Bepaal de kentallen van  $\overrightarrow{MN}$  en de lengte van lijnstuk  $MN$ .

 $P$  is het midden van  $MN$ .

**c** Hoe ver ligt  $P$  exact van punt  $F$ ?

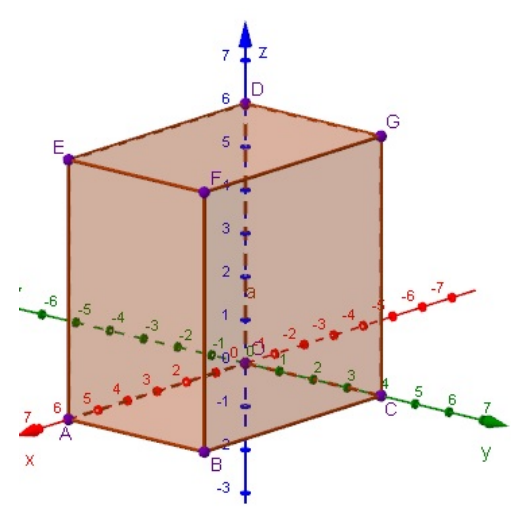

**Figuur 9 [Zie figuurapplet.](https://ggbm.at/n6Ne5SqB)**

#### **Opgave 13**

Gegeven is in een cartesisch 3D-assenstelsel de regelmatige vierzijdige piramide  $T.ABCD$  met  $A(4,-4,0), B(4,4,0), C(-4,4,0)$  en  $T(0,0,8)$ .

- **a** Maak een tekening van deze piramide in een 3D assenstelsel.
- **b** Punt P ligt op CT zo, dat  $|CP|$ :  $|PT| = 3$ : 1. Bereken exact de lengte van AP.
- **c** Je kunt de grootte van  $\angle APB$  berekenen met behulp van de cosinusregel in  $\triangle ABP$ . Laat zien hoe dat gaat.

#### **College Opgave 14**

Je ziet hier een afgeknotte regelmatige vierzijdige piramide  $ABCD.EFGH$  met  $|AB| = 8$  en  $|EF| = 4$ . Verder hebben alle punten in het bovenvlak een z-coördinaat van 4.

- **a** Lees de coördinaten van alle hoekpunten van deze afgeknotte piramide uit de figuur af.
- **b** Bereken exact de lengtes van de opstaande ribben van deze afgeknotte piramide.
- **c** Bereken exact de totale buitenoppervlakte van deze afgeknotte piramide.
- **d** Bereken in graden nauwkeurig de grootte van  $∠EGC$

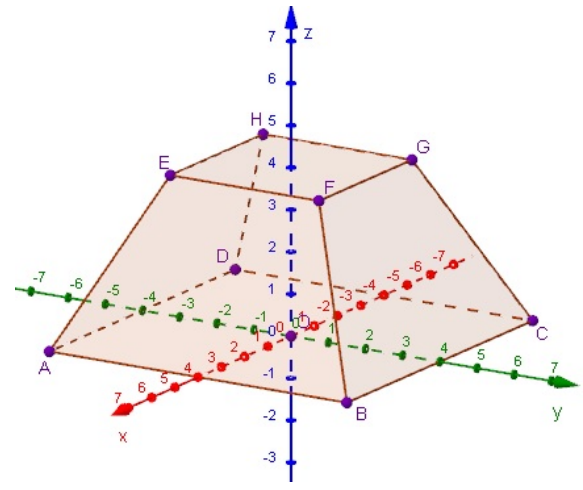

**Figuur 10 [Zie figuurapplet.](https://ggbm.at/SV7AM8a9)**

#### **Opgave 15**

Gegeven is in een 3D cartesisch assenstelsel de kubus  $ABCD.EFGH$  met  $A(4,0,0)$ ,  $D(0,3,0)$  en  $AE$ evenwijdig aan de  $z$ -as.  $B$  en  $D$  liggen aan dezelfde kant van de  $x$ -as.

- **a** Teken de kubus in een assenstelsel.
- **b** Bereken de lengte van  $AG$ .
- **c** Bepaal de coördinaten van het punt M waar alle vier de lichaamsdiagonalen van de kubus doorheen gaan.

#### $\mathcal{L}(\mathcal{A})$ **Opgave 16**

Van de regelmatige vierzijdige piramide  $T.ABCD$  is gegeven dat  $A(3,0,0)$ ,  $D(0,-3,0)$  en  $T(0,0,5)$ .

- **a** Teken deze piramide in een 3D-assenstelsel.
- **b** Verder is gegeven dat  $P$  het midden van  $AB$  is en  $O$  het midden van  $CT$ .

Geef de kentallen van de vector  $\overrightarrow{PQ}$  en bereken in twee decimalen nauwkeurig de lengte van deze vector.

**c** Bereken in twee decimalen nauwkeurig de oppervlakte van driehoek ABT.

#### **Opgave 17**

Ten opzichte van een rechthoekig assenstelsel  $Oxyz$  is het viervlak  $ABC.D$  gegeven door  $A(4,0,0), B(0,4,0), C(0,-4,0)$  en  $D(0,0,8)$ .

 $M$  is het midden van  $AD$  en  $N$  is het midden van  $BD$ .

De punten  $P$  en  $Q$  liggen zo op de  $z$ -as dat de driehoeken  $MNP$  en  $MNO$  gelijkzijdig zijn.

Bereken de  $z$ -coördinaten van  $P$  en  $Q$ .

#### **Toepassen**

#### **Opgave 18: Tetraëder**

Een tetraëder is een regelmatig viervlak. Dat is een piramide waarvan alle vier de vlakken (inclusief het grondvlak) gelijkzijdige driehoeken zijn. Van het tetraëder  $C.OAB$  is gegeven dat  $A(6,0,0)$  en dat het grondvlak  $OAB$  in het  $x y$ -vlak ligt.

Bereken exact de coördinaten van de top  $C$  van dit tetraëder

### **Testen**

### **Opgave 19**

Je ziet hier prisma  $ABC.DEF.$  Alle punten in het bovenvlak  $DEF$  hebben een  $z$ -coördinaat van 5. De coördinaten van de hoekpunten kun je uit de figuur aflezen.

- **a** Schrijf van alle hoekpunten de coördinaten op.  $G$  is het midden van  $DE$  en  $H$  dat van  $CF$ .
- **b** Bereken de afstand tussen beide punten.
- **c** Bereken de grootte van ∠GHB in graden nauwkeurig.

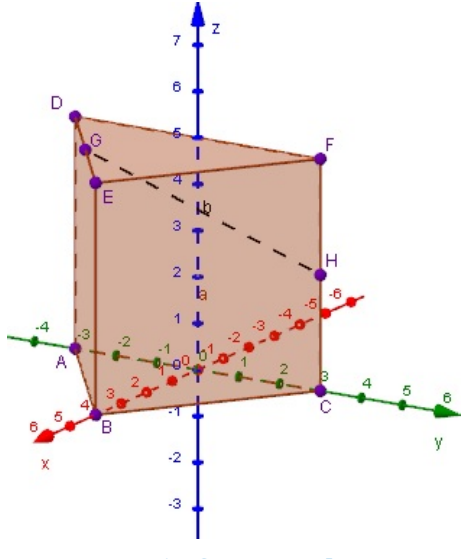

**Figuur 11 [Zie figuurapplet.](https://ggbm.at/MG5SyfZx)**

### **Opgave 20**

Van een regelmatige vierzijdige piramide T.ABCD zijn alle zijden even lang. Het grondvlak ABCD is een vierkant in het  $x y$ -vlak met  $A(4,1,0)$  en  $B(7,4,0)$ .

Bepaal de coördinaten van alle andere hoekpunten van de piramide en teken hem in een cartesisch 3D-assenstelsel.

# **Practicum: GeoGebra VI**

Je hebt bij het onderwerp 'Analytische meetkunde' leren werken met GeoGebra.

Je kunt dit programma ook gebruiken bij het werken in een cartesisch 3D-assenstelsel  $Oxyz$ .

Je kiest dan in GeoGebra voor '3D graphics' of wel het '3D tekenvenster'. Je krijgt dan (na wat draaien en de letters bij de assen plaatsen) dit te zien.

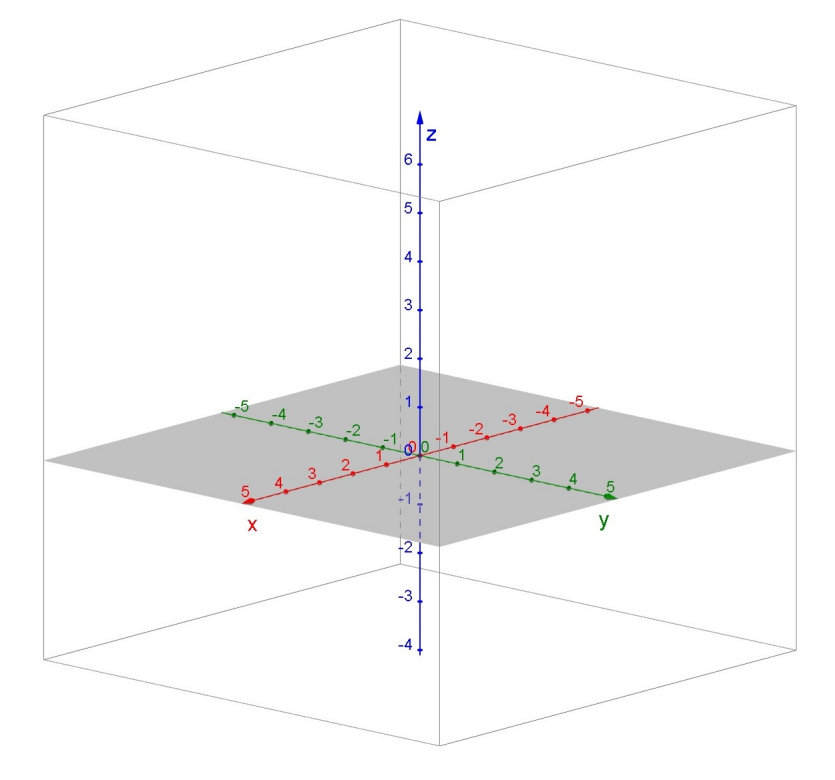

#### **Figuur 12**

Hierin kun je allerlei 3D-figuren maken. Het is vaak handig om eerst de coördinaten van de hoekpunten in te voeren via de invoerbalk onderaan.

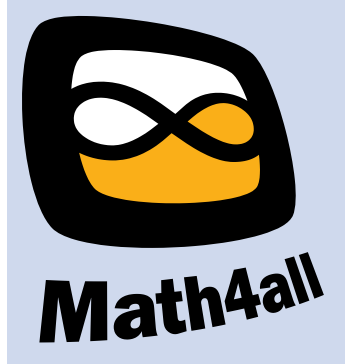

© 2024

Deze paragraaf is een onderdeel van het Math4All wiskundemateriaal.

Math4All stelt het op prijs als onvolkomenheden in het materiaal worden gemeld en ideeën voor verbeteringen in de content of dienstverlening kenbaar worden gemaakt. Klik op  $\blacksquare$  in de marge bij de betreffende opgave. Uw mailprogramma wordt dan geopend waarbij het emailadres en onderwerp al zijn ingevuld. U hoeft alleen uw opmerkingen nog maar in te voeren.

Email: f.spijkers@math4all.nl

Met de Math4All Foliostraat kunnen complete readers worden samengesteld en toetsen worden gegenereerd. Docenten kunnen bij a.f.otten@math4all.nl een gratis inlog voor de maatwerkdienst aanvragen.